## **Ring**

## **Flowchart**

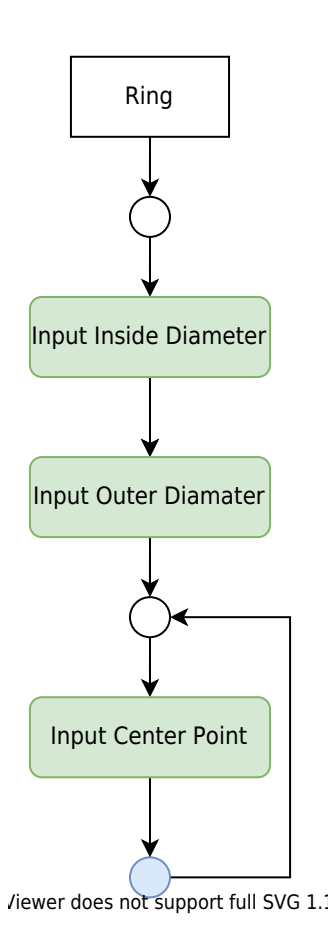

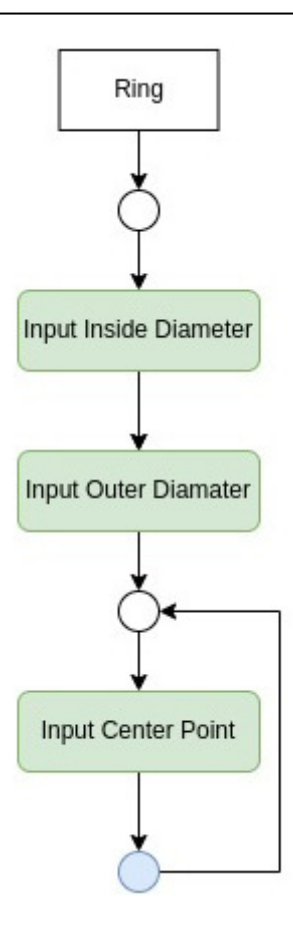

## **Legend**

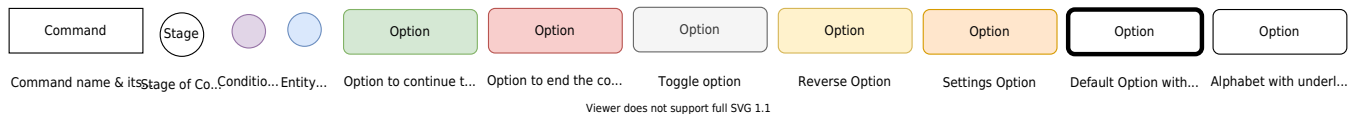

Polyline, circular in shape with thickness calculated using inner and outer diameter is created.

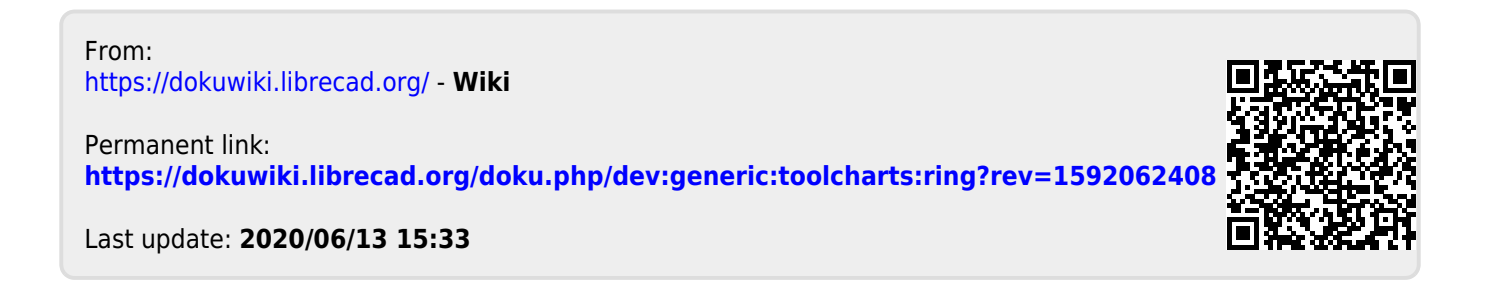